**股识吧 gupiaozhishiba.com**

**怎么样开户炒股票\_\_我想炒股,怎么开户啊?银行行不行?-**

0 30 11 30 1 3

1股票开户具备的条件:1.中国国籍。  $\begin{array}{cc} 2 & 18 \\ 3 & \\ 2 & \end{array}$  $3 \pm 1$  $2 \times 1$ 

 $6\overline{6}$ 

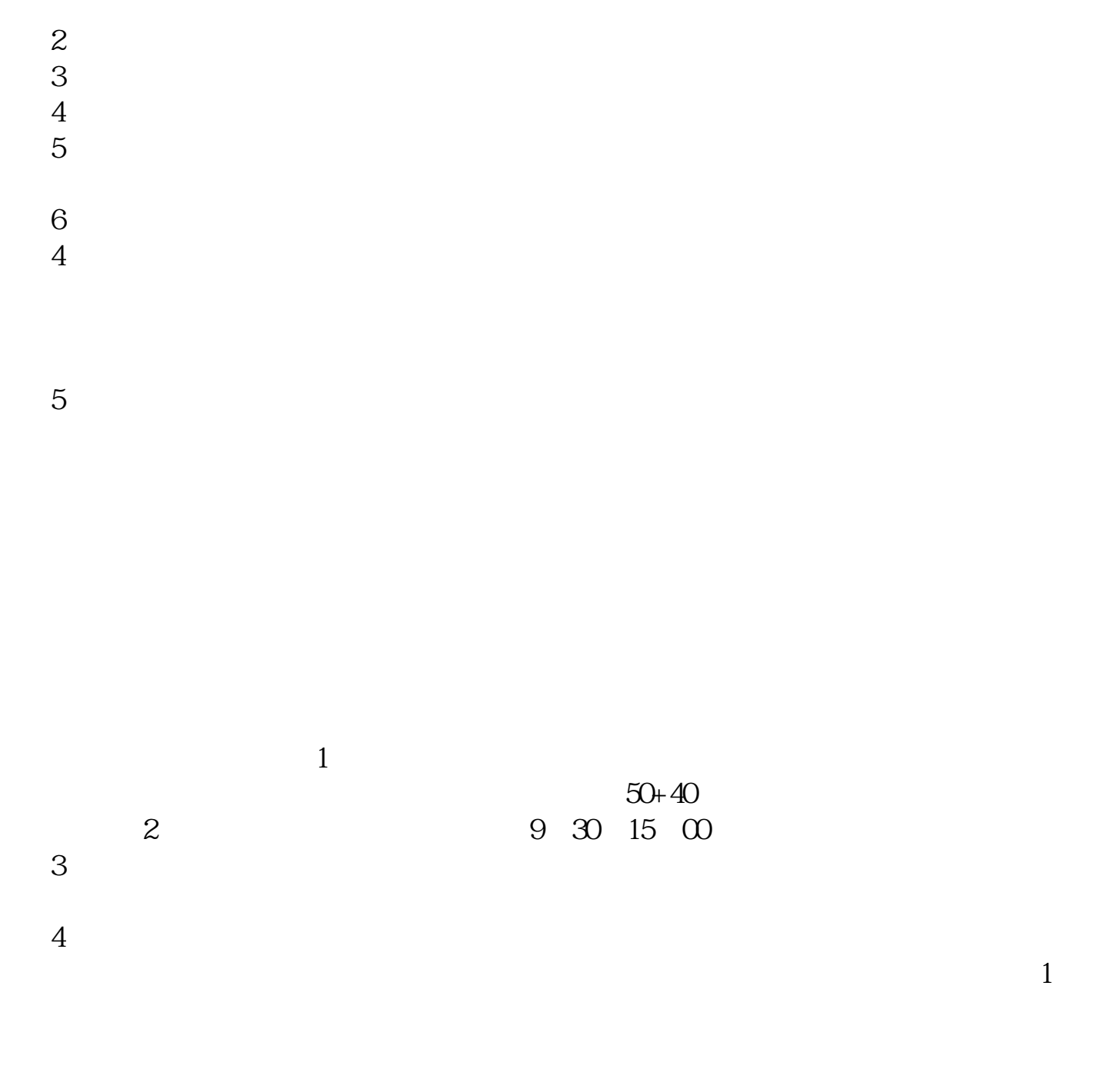

 $3 \qquad \qquad 1$ 

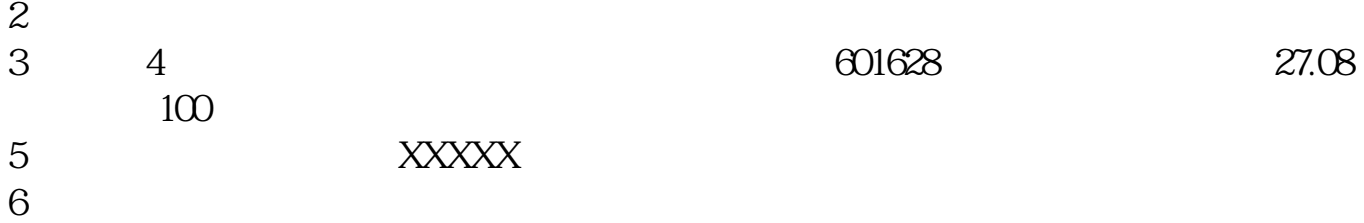

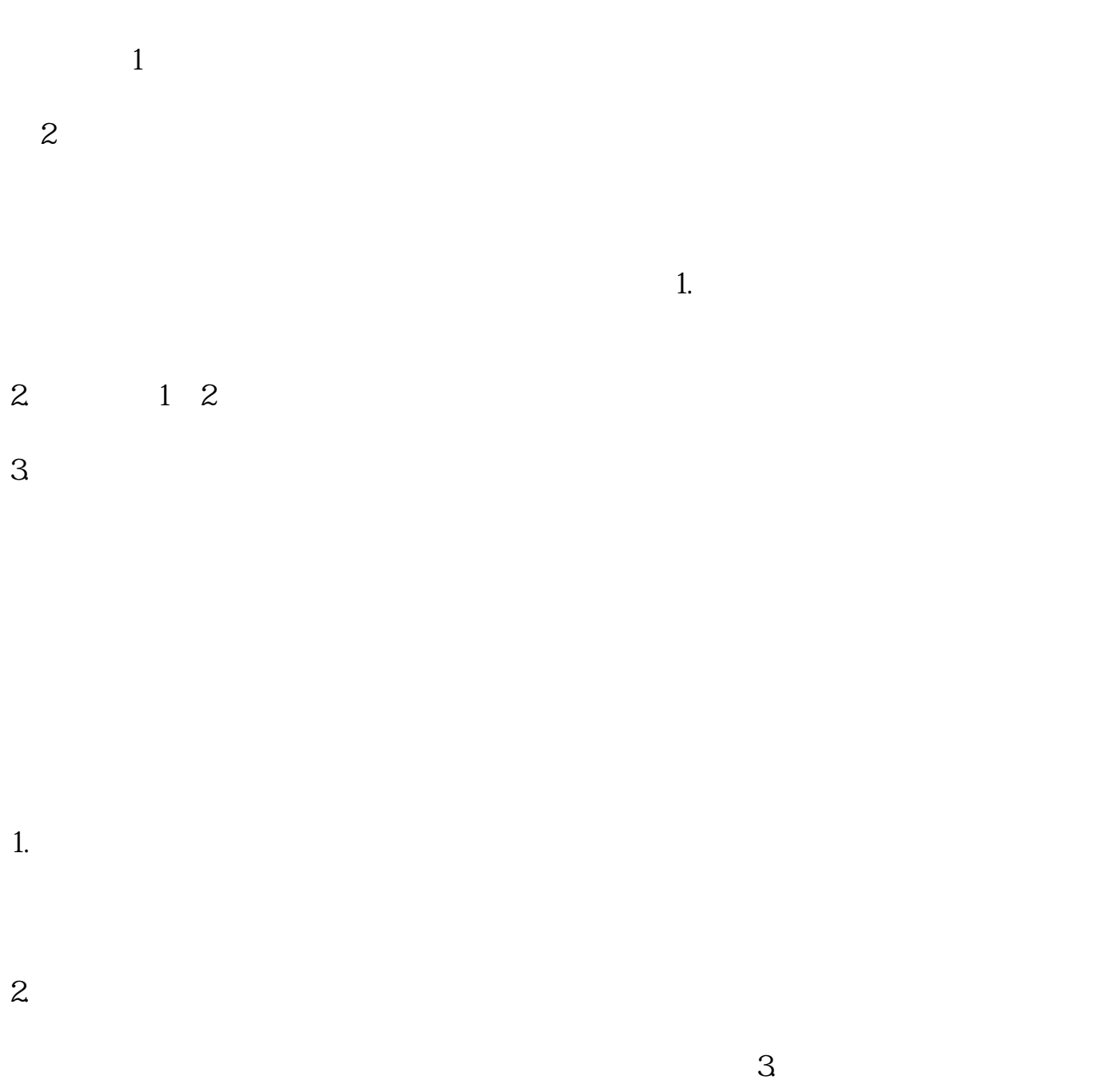

 $4\,$ 

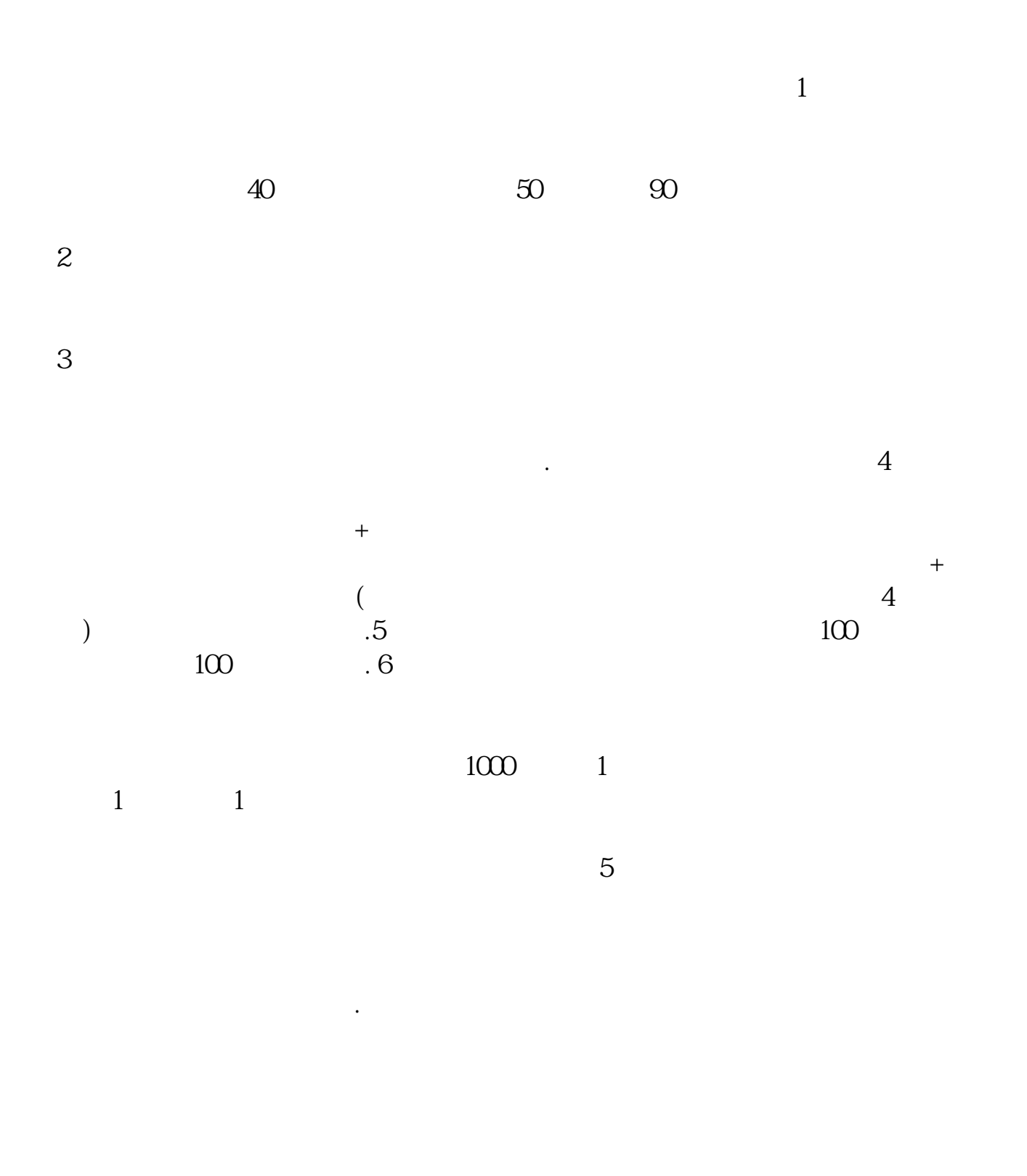

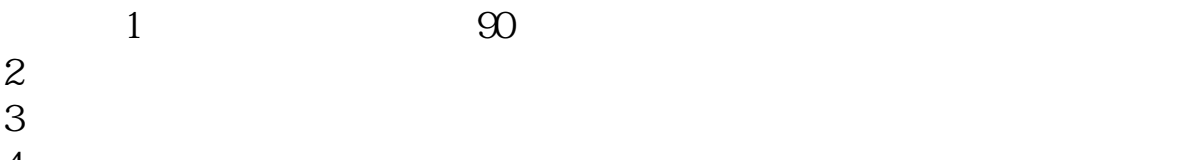

 $5$ 6、回家;  $7$  $5000$ 

 $5$ 

人,我**也不行?我**<br>第一百章 第一百章 第一百章 第一百章 第一百章 第一百章 第一百章 如果您是年满18周岁且持有有效期内的二代居民身份证的个人投资者,可以开立证

 $9-16$  $APP$ 券的为"广发证券开户"或"广发易淘金",自助完成开户手续。

 $/$  $7*24$  3 A /

 $7*24$  " "

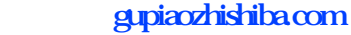

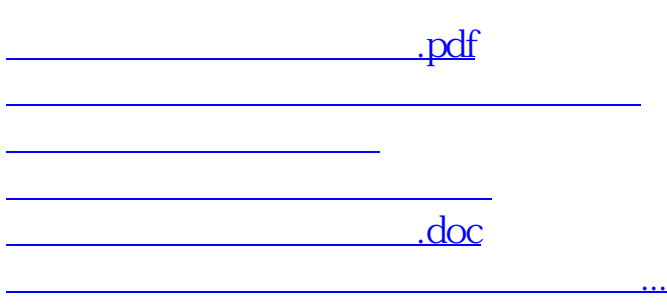

<https://www.gupiaozhishiba.com/author/12472459.html>